## Hw 1

## Andee Kaplan

Aug 30, 2023

## R Markdown

This is an R Markdown document. Markdown is a simple formatting syntax for authoring HTML, PDF, and MS Word documents. For more details on using R Markdown see http://rmarkdown.rstudio.com.

When you click the **Knit** *button* a document will be generated that includes both content as well as the output of any embedded R code chunks within the document. You can embed an R code chunk like this:

1. This is a list

2. also this

- 3. number
- bullets
- list
- items
  - apple
  - orange
  - banana

This is some math:  $y = mx + \epsilon$ .

$$Y = X^{\top}\beta + \epsilon$$

latex + format

summary(cars)

| ## | speed        | dist           |
|----|--------------|----------------|
| ## | Min. : 4.0   | Min. : 2.00    |
| ## | 1st Qu.:12.0 | 1st Qu.: 26.00 |
| ## | Median :15.0 | Median : 36.00 |
| ## | Mean :15.4   | Mean : 42.98   |
| ## | 3rd Qu.:19.0 | 3rd Qu.: 56.00 |
| ## | Max. :25.0   | Max. :120.00   |

Table 1: This is my table.

| num | let |
|-----|-----|
| 1   | a   |
| 2   | b   |
| 3   | a   |
| 4   | b   |
| 5   | с   |

The mean of my data is 3.

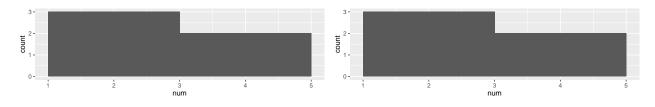

Figure 1: This is a histogram.

## **Including Plots**

You can also embed plots, for example:

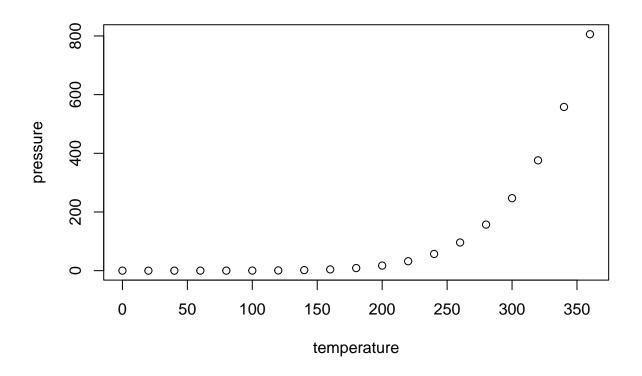

Note that the echo = FALSE parameter was added to the code chunk to prevent printing of the R code that generated the plot.